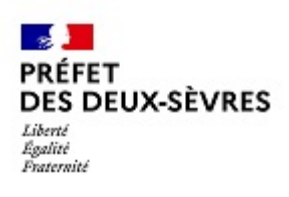

**Réf.7A**

# A N N ULA TION JUDIC IA IRE D 'UN PERM IS D E CO NDUIRE A SSO RTIE D 'UN EA D

#### ART L 234-13 DU CODE DE LA ROUTE ART 132-10 DU C O D E PEN A L

## ► Pour retrouver vos droits à conduire, vous devez im pérativem ent suivre les étapes suivantes:

- > Passer un exam en psychotechnique (valable 6 m ois) dans un des centres psychotechniques agréés par la préfecture (voir liste sur site internet de la préfecture www.deux-sevres.gouv.fr)
- Passer une visite médicale en com m ission médicale des perm is de conduire. A ller sur le site de la préfecture www.deux-sevres.gouv.fr rubrique Prendre un rendez-vous afin de recevoir par m ailune convocation.
- $\triangleright$  V ous inscrire auprès de l'auto-école de votre choix ou vous présenter en tant que candidat libre. Im portant: Vous devez effectuer une dem ande d'inscription sur votre espace conducteur sur le site internet de l'A N TS afin de recevoir une attestation de dem ande de perm is de conduire
- A com pter de la date d'obtention du certificat d'exam en du perm is de conduire  $(CEPC)$ , sivous souhaitez conduire :Vous rapprocherd'un installateur agréé d'équipem ents EAD.
- Faire votre dem ande d'édition de votre nouveau titre\* sur le site de l'ANTS A gence N ationale des Titres Sécurisés) www.ants.gouv.fr

## ►V O US N E REPA SSEZ Q U E LE CODE :

- $\Rightarrow$  Sivous étiez titulaire du perm is de conduire depuis plus de 3 ans
- $\Rightarrow$  et sivous sollicitez un nouveau perm is de conduire avant l'expiration d'un déhide N EU F MOIS suivant la fin d'interdiction de solliciter.

L'obtention du C O D E vous redonne toutes les catégories de perm is que vous aviez avant l'annulation.

### ►V O US REPA SSEZ LE C O D E ET LA CONDUITE :

- $\Rightarrow$  Sivous étiez titulaire du perm is de conduire depuism oins de 3 ans
- $\Rightarrow$  sivous dépassez le **délaide N EUF M O IS suivant la fin d'interdiction** pour solliciter un nouveau perm is de conduire.

D ans ce cas, toutes les catégories de perm is sont à repasser.

\*C e nouveau titre sera doté d'un capitalde 6 PO IN TS.